## МИНИСТЕРСТВО НАУКИ И ВЫСШЕГО ОБРАЗОВАНИЯ РОССИЙСКОЙ ФЕДЕРАЦИИ федеральное государственное автономное образовательное учреждение высшего образования "САНКТ-ПЕТЕРБУРГСКИЙ ГОСУДАРСТВЕННЫЙ УНИВЕРСИТЕТ АЭРОКОСМИЧЕСКОГО ПРИБОРОСТРОЕНИЯ"

Кафедра № 82

УТВЕРЖДАЮ

Руководитель направления

проф.,д.пед.н.,доц.

(должность, уч. степень, звание) А.Г. Степанов (инициалы, фамилия)

(подпись) « 25» июня 2020 г

# РАБОЧАЯ ПРОГРАММА ДИСЦИПЛИНЫ

«Технологии программирования» (Наименование дисциплины)

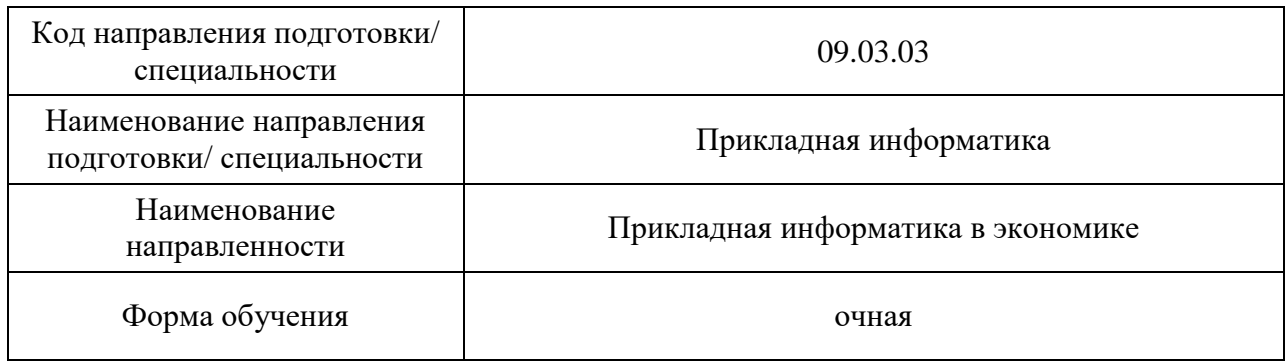

Санкт-Петербург– 2020\_\_

# Лист согласования рабочей программы дисциплины

Программу составил (а)

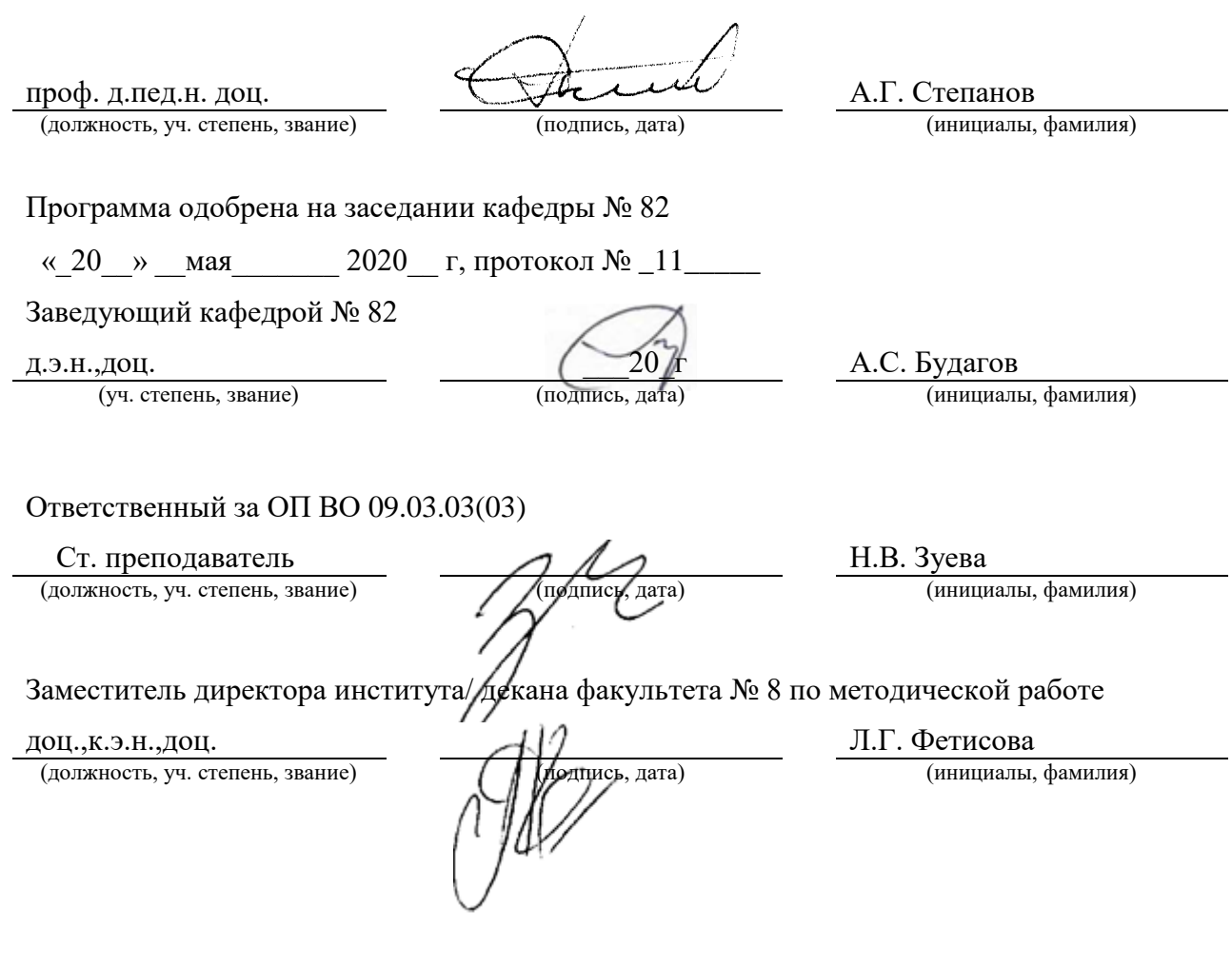

#### Аннотация

Дисциплина «Технологии программирования» входит в образовательную программу высшего образования по направлению подготовки/ специальности 09.03.03 «Прикладная информатика» направленности «Прикладная информатика в экономике». Дисциплина реализуется кафедрой «№82».

Дисциплина нацелена на формирование у выпускника следующих компетенций:

ПК-1 «Способность принимать участие во внедрении информационных систем»

ПК-3 «Способность проводить тестирование компонентов программного обеспечения информационных систем»

Содержание дисциплины охватывает круг вопросов, связанных с созданием и эксплуатацией программных систем.

Преподавание дисциплины предусматривает следующие формы организации учебного процесса: лекции, лабораторные работы, самостоятельная работа студента, консультации, курсовое проектирование.

Программой дисциплины предусмотрены следующие виды контроля: текущий контроль успеваемости, промежуточная аттестация в форме экзамена.

Общая трудоемкость освоения дисциплины составляет 6 зачетных единиц, 216 часов.

Язык обучения по дисциплине «русский».

1. Перечень планируемых результатов обучения по дисциплине

## 1.1. Цели преподавания дисциплины

Целью преподавания дисциплины является предоставление возможности обучающимся развить и продемонстрировать навыки в области использования стандартных технологии программирования, разработки, внедрения и адаптации прикладного программного обеспечения, описания прикладных процессов, создания программных прототипов и поддержки информационного обеспечения решения прикладных задач.

1.2. Дисциплина входит состав части, формируемой  $\mathbf{B}$ участниками образовательных отношений, образовательной программы высшего образования (далее -OII BO).

1.3. Перечень планируемых результатов обучения по лиспиплине, соотнесенных с планируемыми результатами освоения ОП ВО.

В результате изучения дисциплины обучающийся должен обладать следующими компетенциями или их частями. Компетенции и индикаторы их достижения приведены в таблине 1.

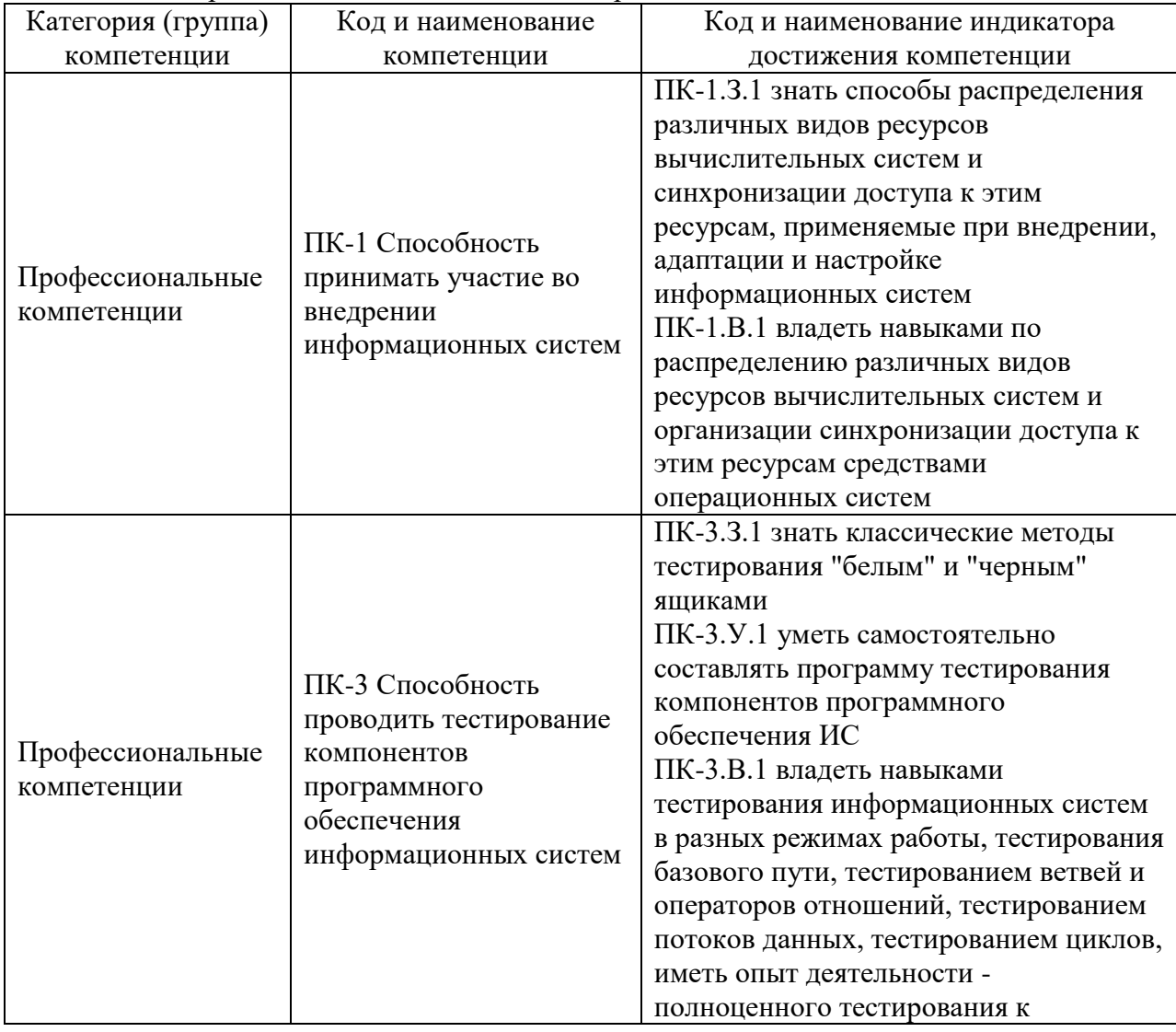

Таблица 1 - Перечень компетенций и индикаторов их достижения

### 2. Место дисциплины в структуре ОП

Дисциплина может базироваться на знаниях, ранее приобретенных обучающимися при изучении следующих дисциплин:

- Информатика

- Основы программирования
- Дискретная математика;

Знания, полученные при изучении материала данной дисциплины, имеют как самостоятельное значение, так и могут использоваться при изучении других дисциплин:

- Базы данных;
- Интеллектуальные информационные системы;
- Мультимедиа технологии;
- Имитационное моделирование.

#### 3. Объем и трудоемкость дисциплины

Данные об общем объеме дисциплины, трудоемкости отдельных видов учебной работы по дисциплине (и распределение этой трудоемкости по семестрам) представлены в таблице 2.

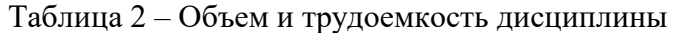

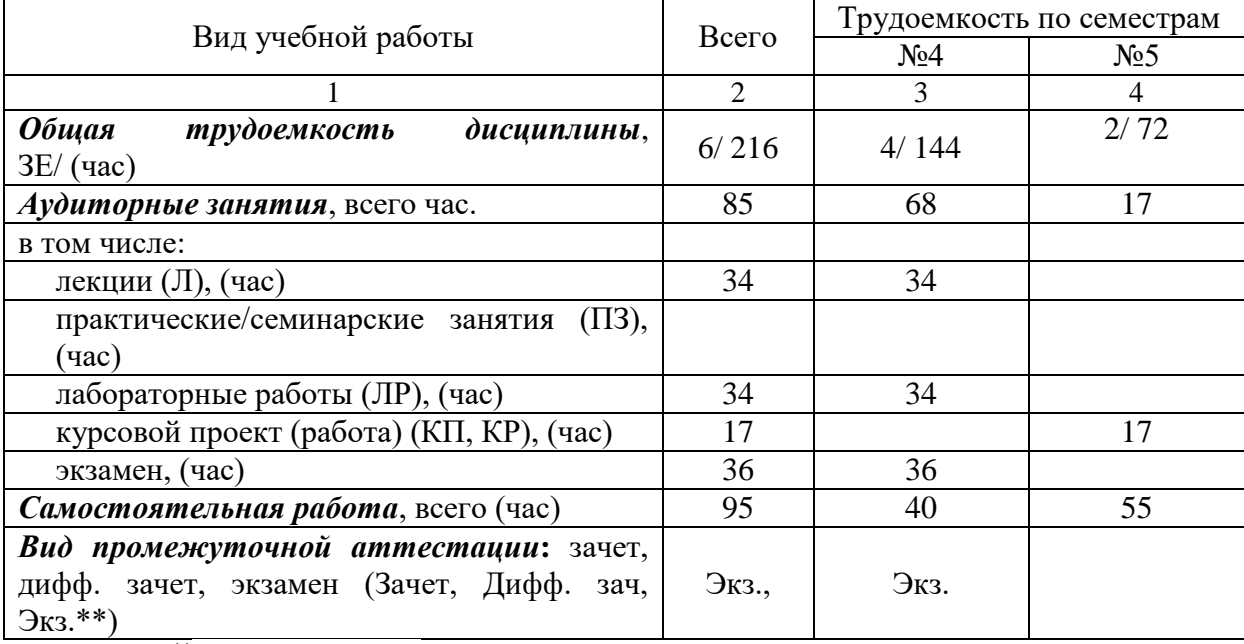

Примечание: **\*\***кандидатский экзамен

#### 4. Содержание дисциплины

4.1. Распределение трудоемкости дисциплины по разделам и видам занятий. Разделы, темы дисциплины и их трудоемкость приведены в таблице 3.

Таблица 3 – Разделы, темы дисциплины, их трудоемкость

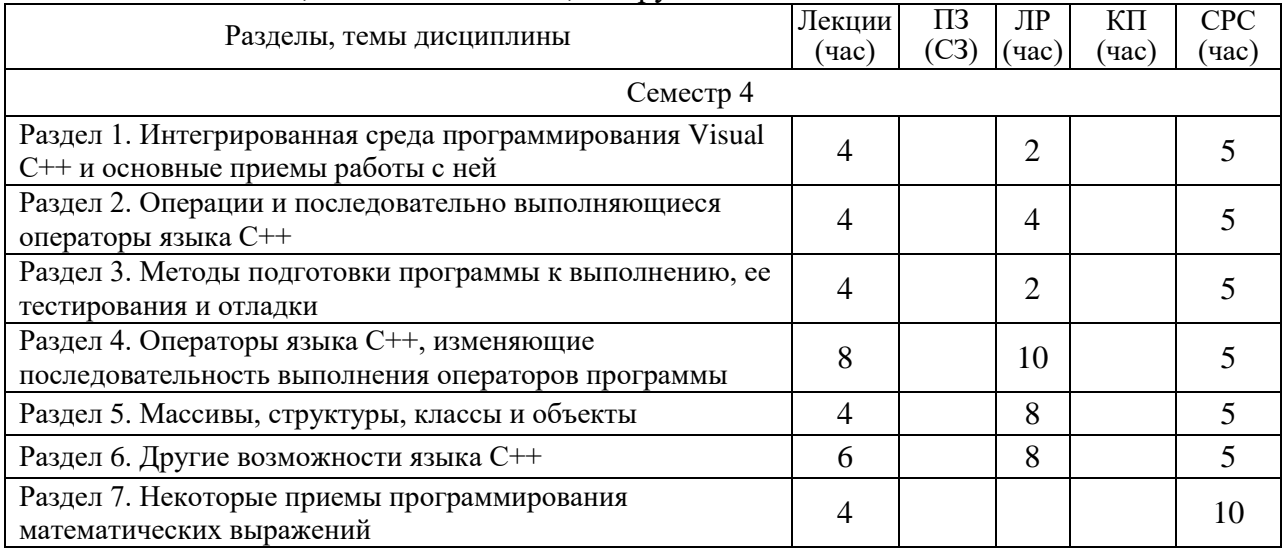

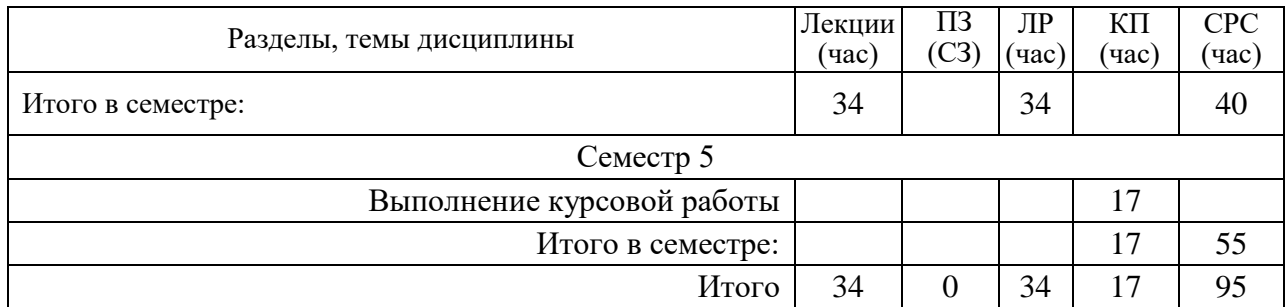

4.2. Содержание разделов и тем лекционных занятий.

Содержание разделов и тем лекционных занятий приведено в таблице 4.

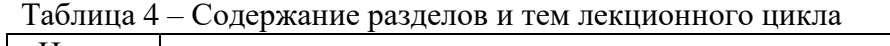

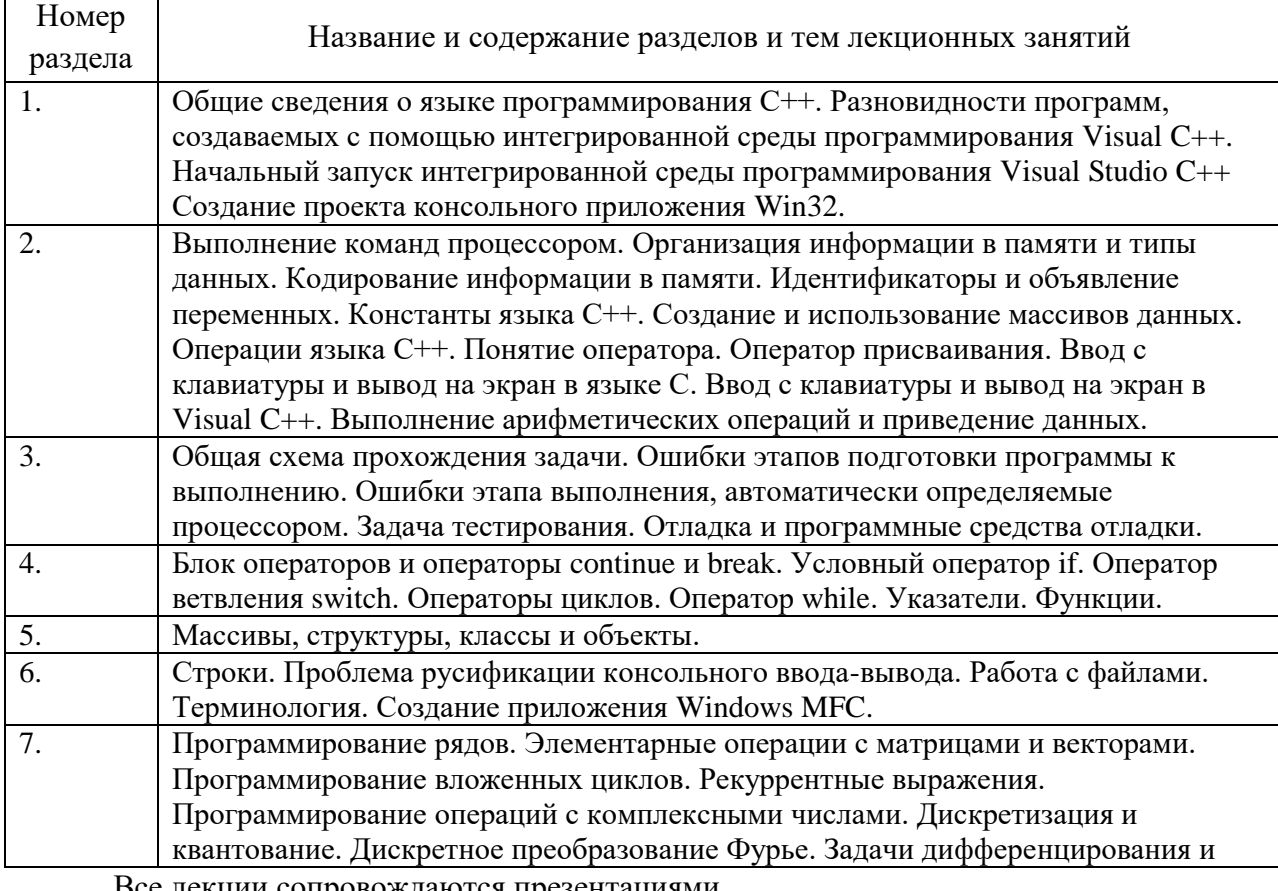

Все лекции сопровождаются презентациями

4.3. Практические (семинарские) занятия

Темы практических занятий и их трудоемкость приведены в таблице 5.

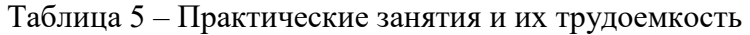

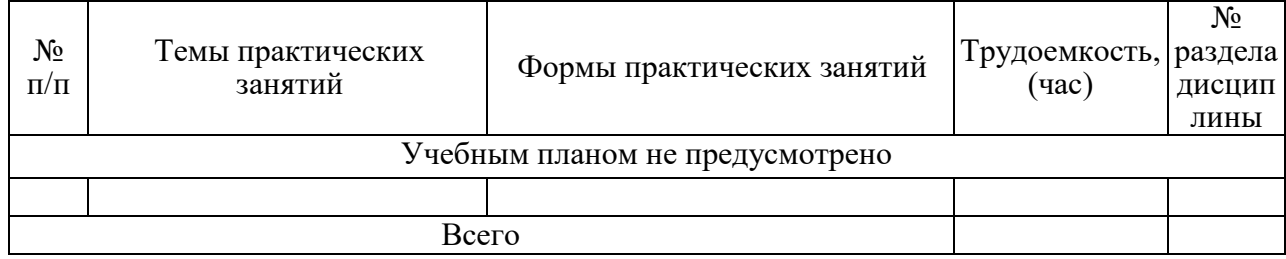

### 4.4. Лабораторные занятия

Темы лабораторных занятий и их трудоемкость приведены в таблице 6.

|                    | Наименование лабораторных работ                       |                             | $N_2$                 |  |  |  |  |  |  |
|--------------------|-------------------------------------------------------|-----------------------------|-----------------------|--|--|--|--|--|--|
| $N_2$<br>$\Pi/\Pi$ |                                                       | Трудоемкость,               | раздела               |  |  |  |  |  |  |
|                    |                                                       | $($ час $)$                 | дисцип                |  |  |  |  |  |  |
|                    |                                                       |                             | лины                  |  |  |  |  |  |  |
| Семестр 4          |                                                       |                             |                       |  |  |  |  |  |  |
| 1                  | Лабораторная работа №1. Начальный запуск и            | $\mathcal{D}_{\mathcal{A}}$ |                       |  |  |  |  |  |  |
|                    | использование консольного приложения Win32            |                             |                       |  |  |  |  |  |  |
| 2                  | Лабораторная работа №2. Базовые операции ввода-вывода | 4                           | $\mathcal{D}_{\cdot}$ |  |  |  |  |  |  |
|                    | $C++$                                                 |                             |                       |  |  |  |  |  |  |
| 3                  | Лабораторная работа №5. Оператор if                   | 4                           | 4                     |  |  |  |  |  |  |
| $\overline{4}$     | Лабораторная работа №6. Оператор switch               | 4                           | 4                     |  |  |  |  |  |  |
| 5                  | Лабораторная работа №7. Операторы цикла               |                             | 4                     |  |  |  |  |  |  |
| 6                  | Лабораторная работа №8. Создание и использование      | 4                           | 4                     |  |  |  |  |  |  |
|                    | функций                                               |                             |                       |  |  |  |  |  |  |
|                    | Лабораторная работа №9. Создание объектов на основе   | 4                           | 5                     |  |  |  |  |  |  |
|                    | структур и классов                                    |                             |                       |  |  |  |  |  |  |
| 8                  | Лабораторная работа №10. Обработка символьных строк   | 4                           | 6                     |  |  |  |  |  |  |
| 9                  | Лабораторная работа №11. Работа с файлами             |                             | 6                     |  |  |  |  |  |  |
|                    | Всего                                                 | 34                          |                       |  |  |  |  |  |  |

Таблица 6 – Лабораторные занятия и их трудоемкость

4.5. Курсовое проектирование/ выполнение курсовой работы Цель курсовой работы:

Примерные темы заданий на курсовую работу приведены в разделе 10 РПД.

4.6. Самостоятельная работа обучающихся

Виды самостоятельной работы и ее трудоемкость приведены в таблице 7. Таблица 7 – Виды самостоятельной работы и ее трудоемкость

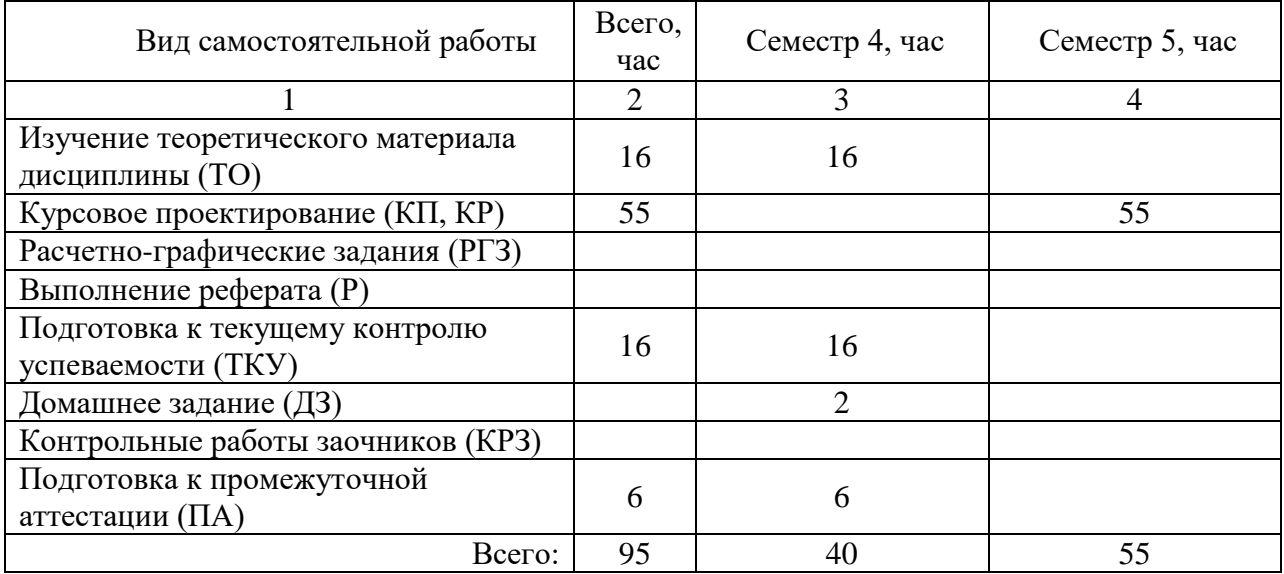

5. Перечень учебно-методического обеспечения для самостоятельной работы обучающихся по дисциплине (модулю)

Учебно-методические материалы для самостоятельной работы обучающихся указаны в п.п. 7-11.

# 6. Перечень печатных и электронных учебных изданий

Перечень печатных и электронных учебных изданий приведен в таблице 8. Таблица 8– Перечень печатных и электронных учебных изданий

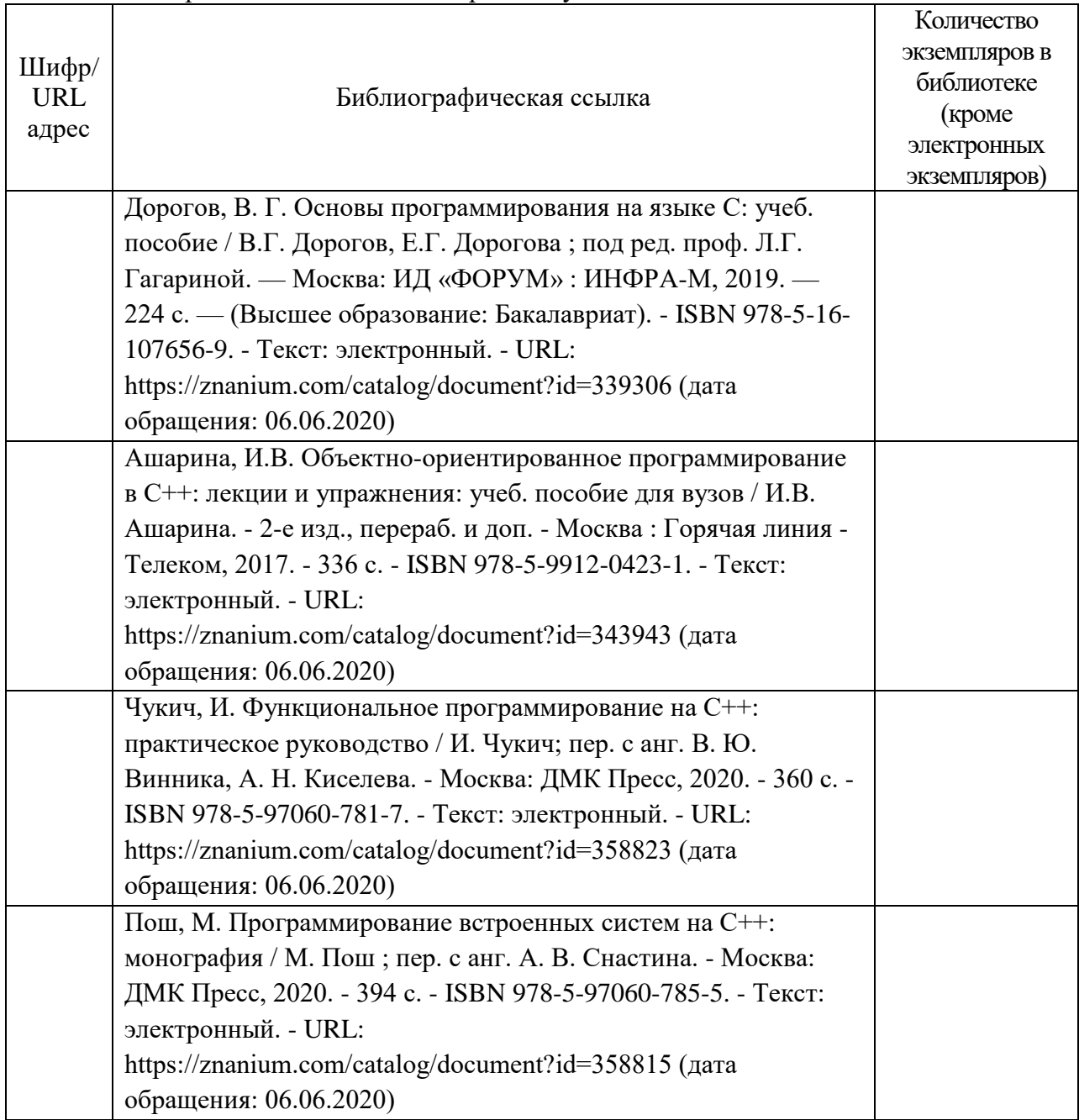

7. Перечень электронных образовательных ресурсов

информационно-телекоммуникационной сети «Интернет»

Перечень электронных образовательных ресурсов информационнотелекоммуникационной сети «Интернет», необходимых для освоения дисциплины приведен в таблице 9.

Таблица 9 – Перечень электронных образовательных ресурсов информационнотелекоммуникационной сети «Интернет»

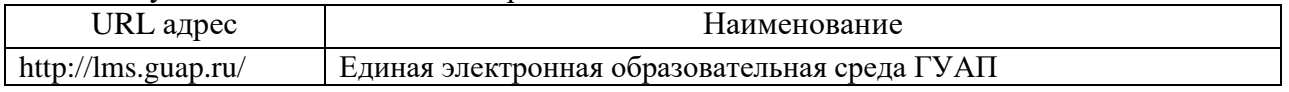

#### 8. Перечень информационных технологий

8.1. Перечень программного обеспечения, используемого при осуществлении образовательного процесса по дисциплине.

Перечень используемого программного обеспечения представлен в таблице 10.

Таблица 10– Перечень программного обеспечения

| <b>TA</b><br>$\Pi/\Pi$<br>NΟ | ٠.<br>1аименование              |
|------------------------------|---------------------------------|
|                              | T<br>. .<br>'isual Studio<br>ᆂᆂ |

8.2. Перечень информационно-справочных систем,используемых при осуществлении образовательного процесса по дисциплине

Перечень используемых информационно-справочных систем представлен в таблице 11.

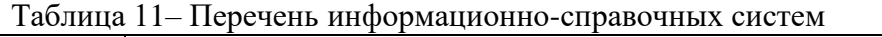

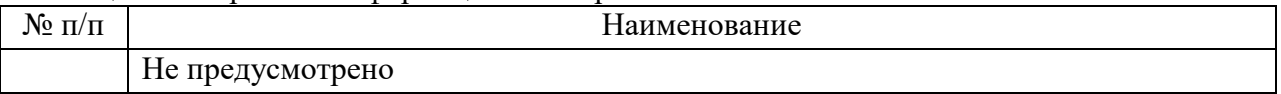

#### 9. Материально-техническая база

Состав материально-технической базы, необходимой для осуществления образовательного процесса по дисциплине, представлен в таблице12.

#### Таблица 12 – Состав материально-технической базы

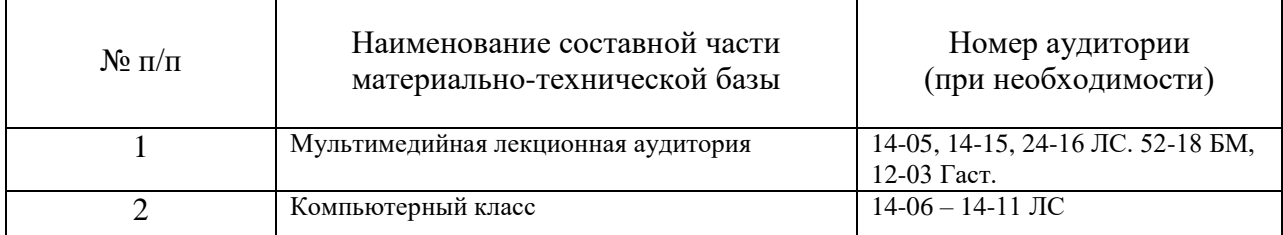

10. Оценочные средства для проведения промежуточной аттестации

10.1. Состав оценочных средствдля проведения промежуточной аттестации обучающихся по дисциплине приведен в таблице 13.

Таблица 13 – Состав оценочных средств для проведения промежуточной аттестации

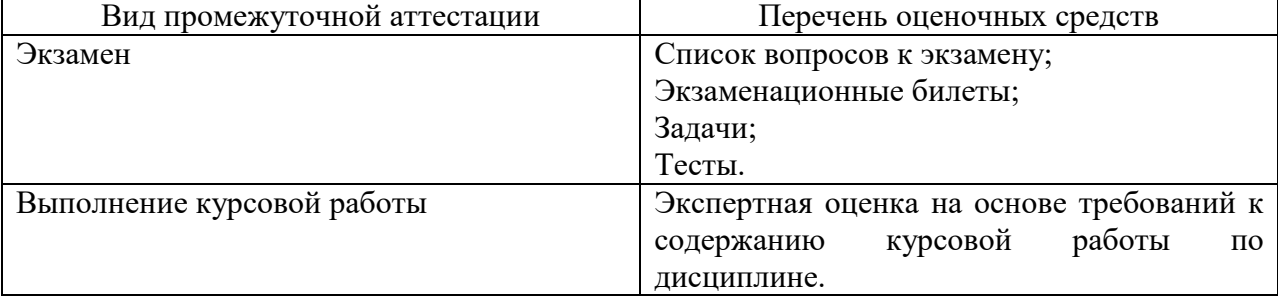

10.2. В качестве критериев оценки уровня сформированности (освоения) компетенций обучающимися применяется 5-балльная шкала оценки сформированности компетенций, которая приведена в таблице 14. В течение семестра может использоваться 100-балльная шкала модульно-рейтинговой системы Университета, правила использования которой, установлены соответствующим локальным нормативным актом ГУАП.

Таблица 14 –Критерии оценки уровня сформированности компетенций

| Оценка компетенции                    |                                                                                                    |  |  |  |  |
|---------------------------------------|----------------------------------------------------------------------------------------------------|--|--|--|--|
| 5-балльная шкала                      | Характеристика сформированных компетенций                                                                                                    |  |  |  |  |
| «ОТЛИЧНО»<br>«зачтено»                | - обучающийся глубоко и всесторонне усвоил программный<br>материал;<br>- уверенно, логично, последовательно и грамотно его излагает;<br>- опираясь на знания основной и дополнительной литературы,<br>тесно привязывает усвоенные научные положения с практической<br>деятельностью направления;<br>- умело обосновывает и аргументирует выдвигаемые им идеи;<br>- делает выводы и обобщения;<br>- свободно владеет системой специализированных понятий. |  |  |  |  |
| «хорошо»<br>«зачтено»                 | - обучающийся твердо усвоил программный материал, грамотно и<br>по существу излагает его, опираясь на знания основной<br>литературы;<br>- не допускает существенных неточностей;<br>- увязывает усвоенные знания с практической деятельностью<br>направления;<br>- аргументирует научные положения;<br>- делает выводы и обобщения;<br>- владеет системой специализированных понятий.                                                                    |  |  |  |  |
| «удовлетворительно»<br>«зачтено»      | - обучающийся усвоил только основной программный материал,<br>по существу излагает его, опираясь на знания только основной<br>литературы;<br>- допускает несущественные ошибки и неточности;<br>- испытывает затруднения в практическом применении знаний<br>направления;<br>- слабо аргументирует научные положения;<br>- затрудняется в формулировании выводов и обобщений;<br>- частично владеет системой специализированных понятий.                 |  |  |  |  |
| «неудовлетворительно»<br>«не зачтено» | - обучающийся не усвоил значительной части программного<br>материала;<br>ошибки<br>- допускает<br>существенные<br>$\mathbf{M}$<br>неточности<br>при<br>рассмотрении проблем в конкретном направлении;<br>- испытывает трудности в практическом применении знаний;<br>- не может аргументировать научные положения;<br>- не формулирует выводов и обобщений.                                                                                              |  |  |  |  |

10.3. Типовые контрольные задания или иные материалы.

Вопросы (задачи) для экзамена представлены в таблице 15.

Таблица 15 – Вопросы (задачи) для экзамена

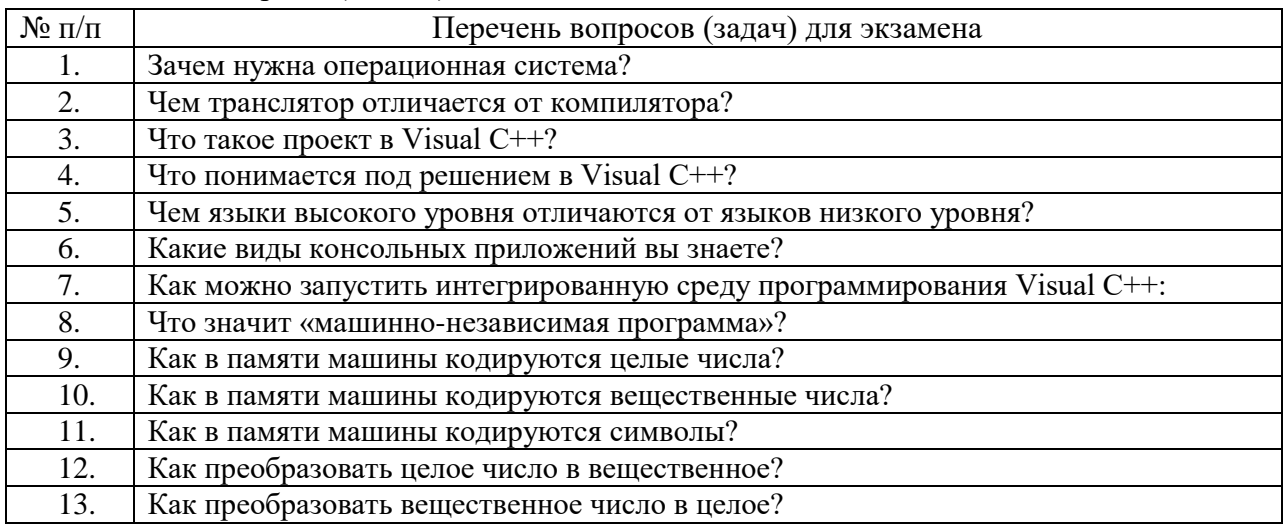

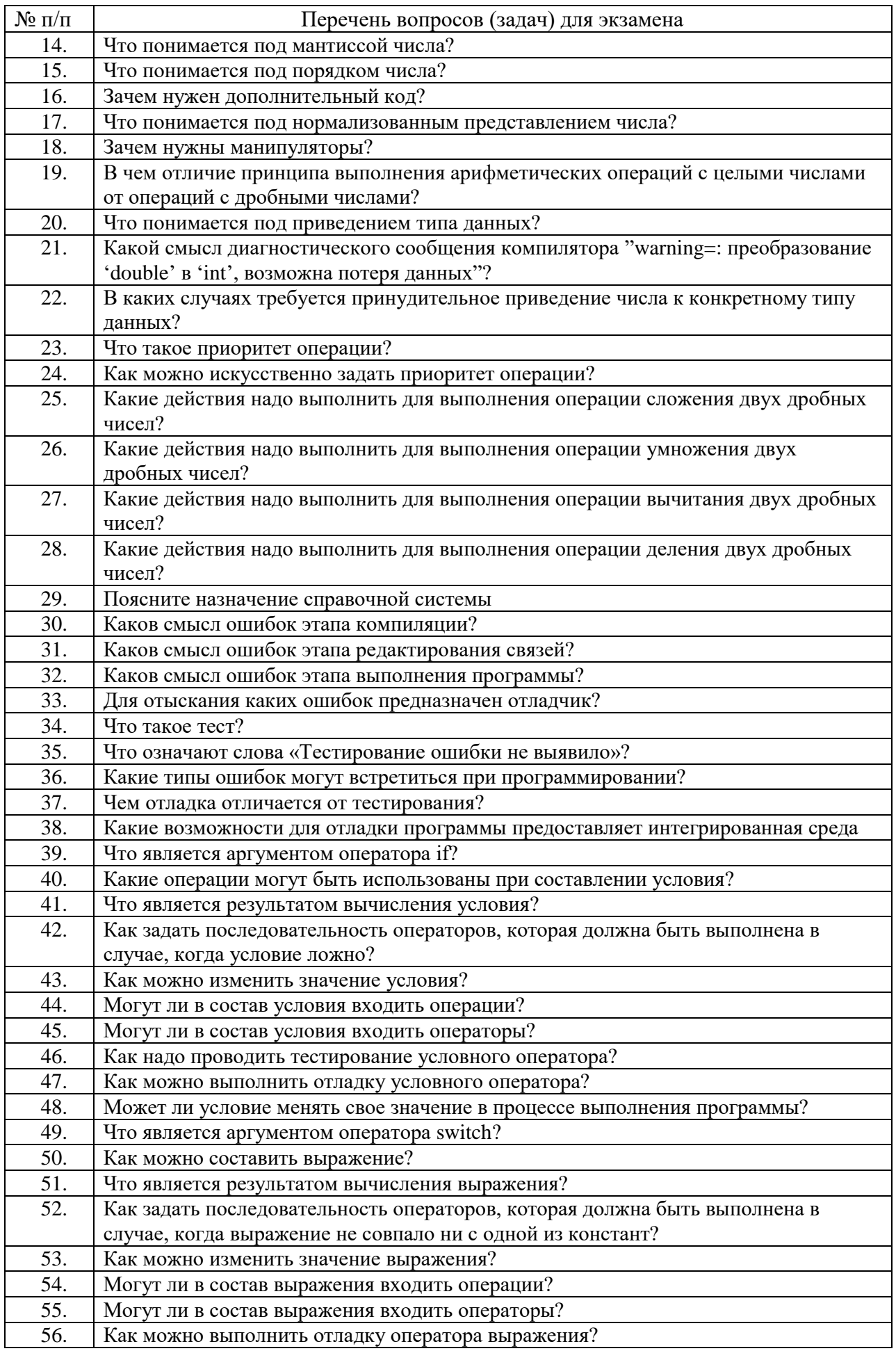

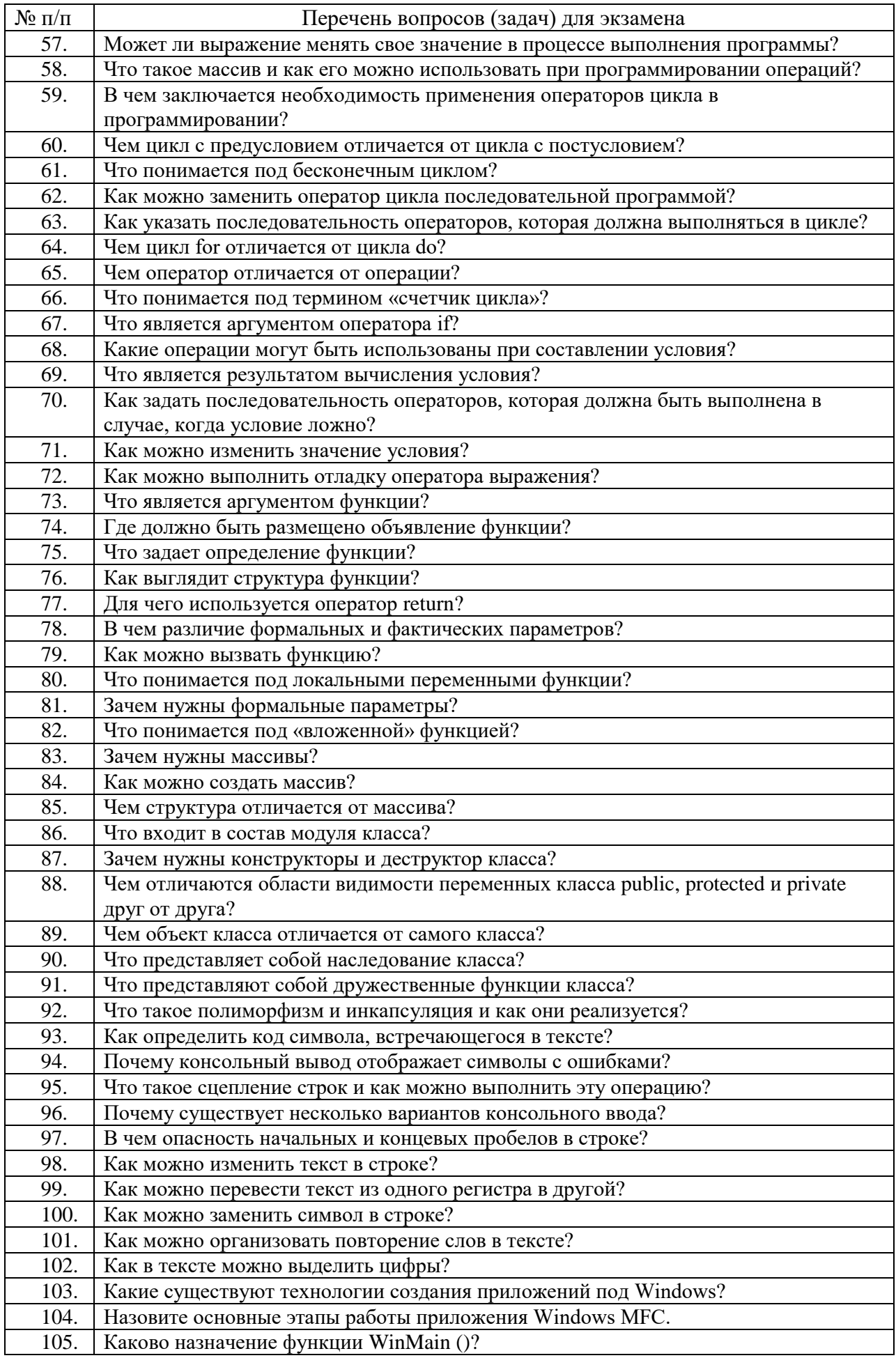

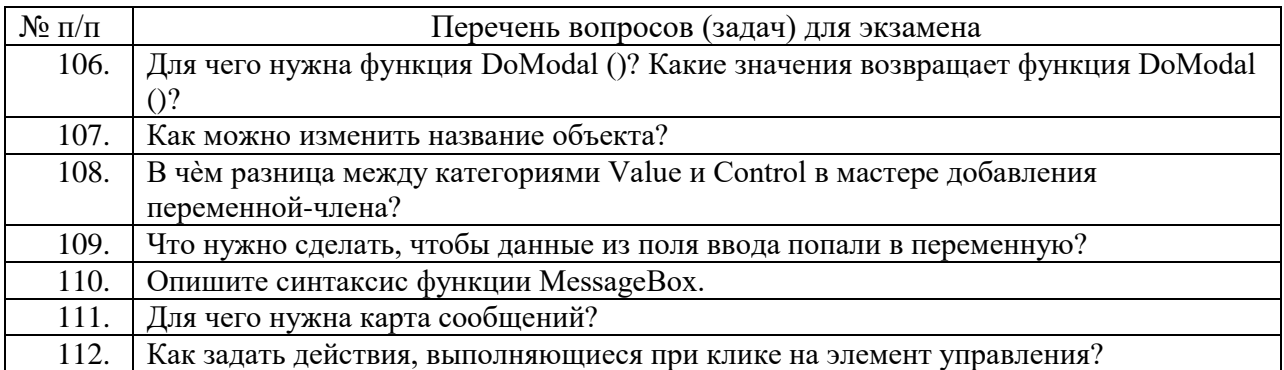

Вопросы (задачи) для зачета / дифф. зачета представлены в таблице 16. Таблица 16 – Вопросы (задачи) для зачета / дифф. зачета

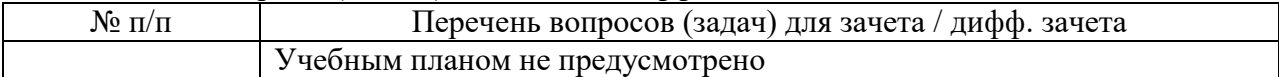

Перечень тем для курсового проектирования/выполнения курсовой работы представлены в таблице 17.

Таблица 17 – Перечень тем для курсового проектирования/выполнения курсовой работы

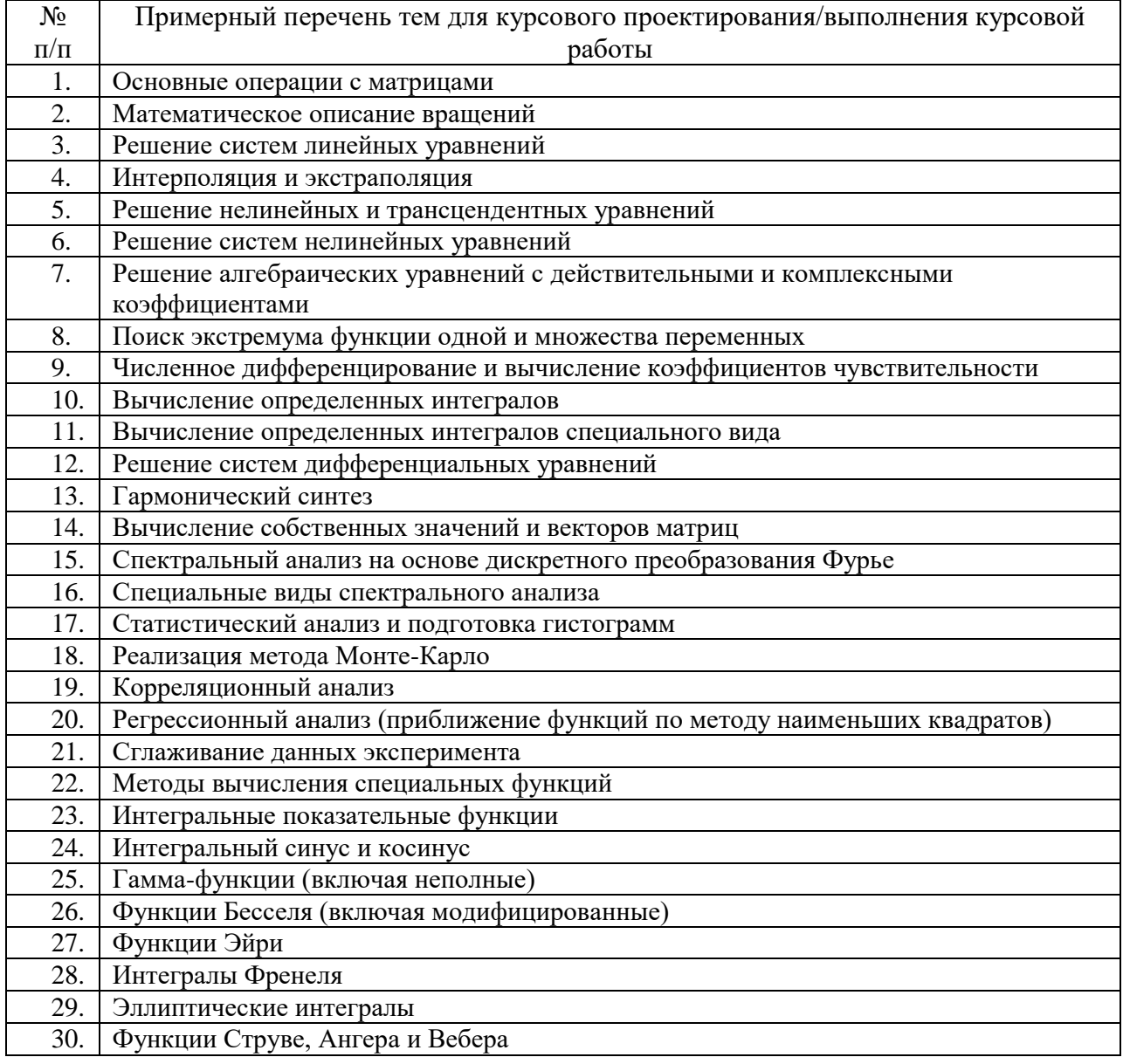

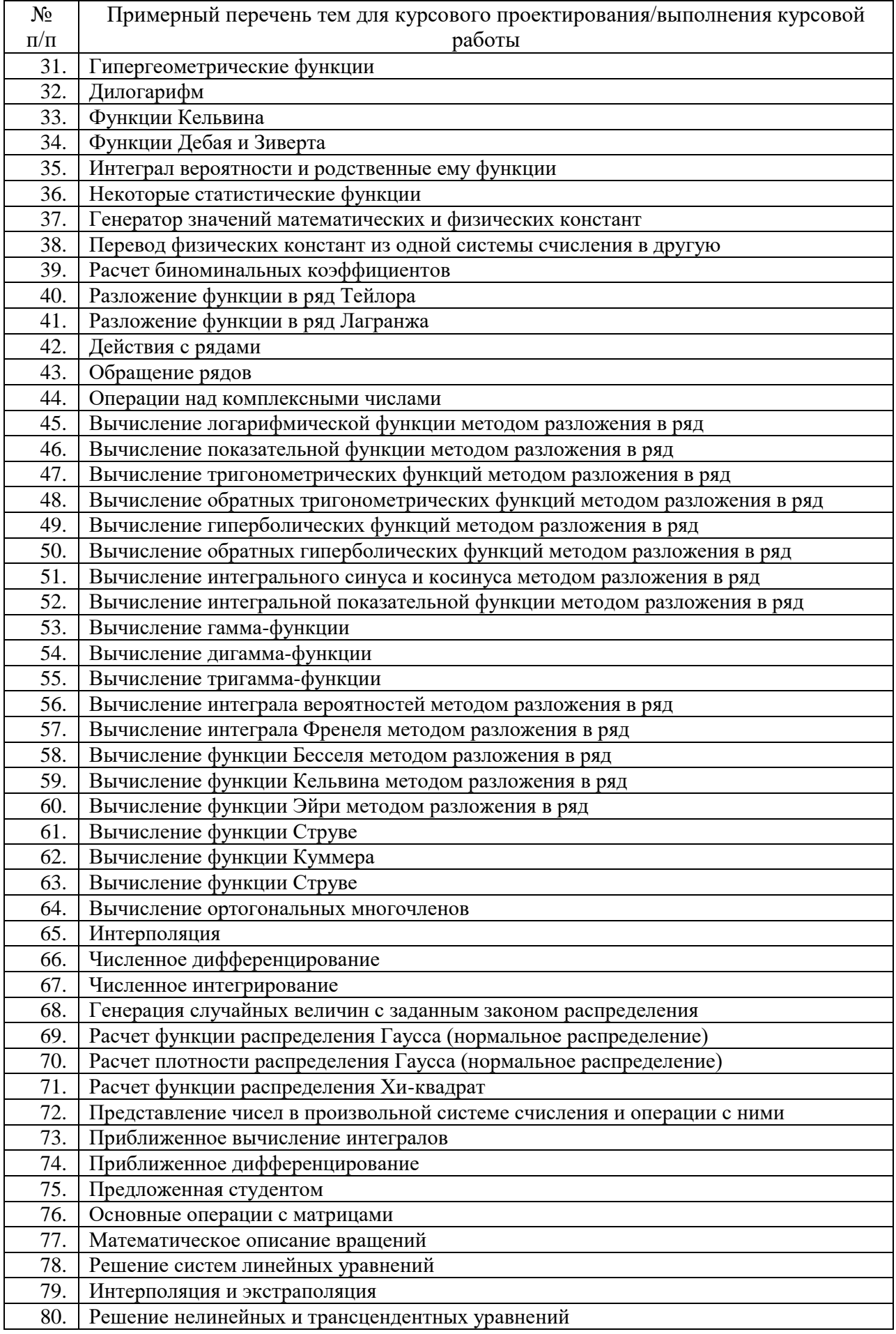

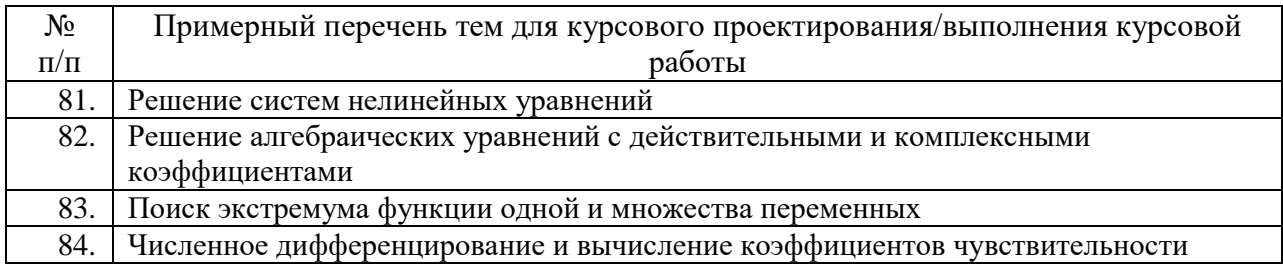

Вопросы для проведения промежуточной аттестации в виде тестирования представлены в таблице 18.

Таблица 18 – Примерный перечень вопросов для тестов

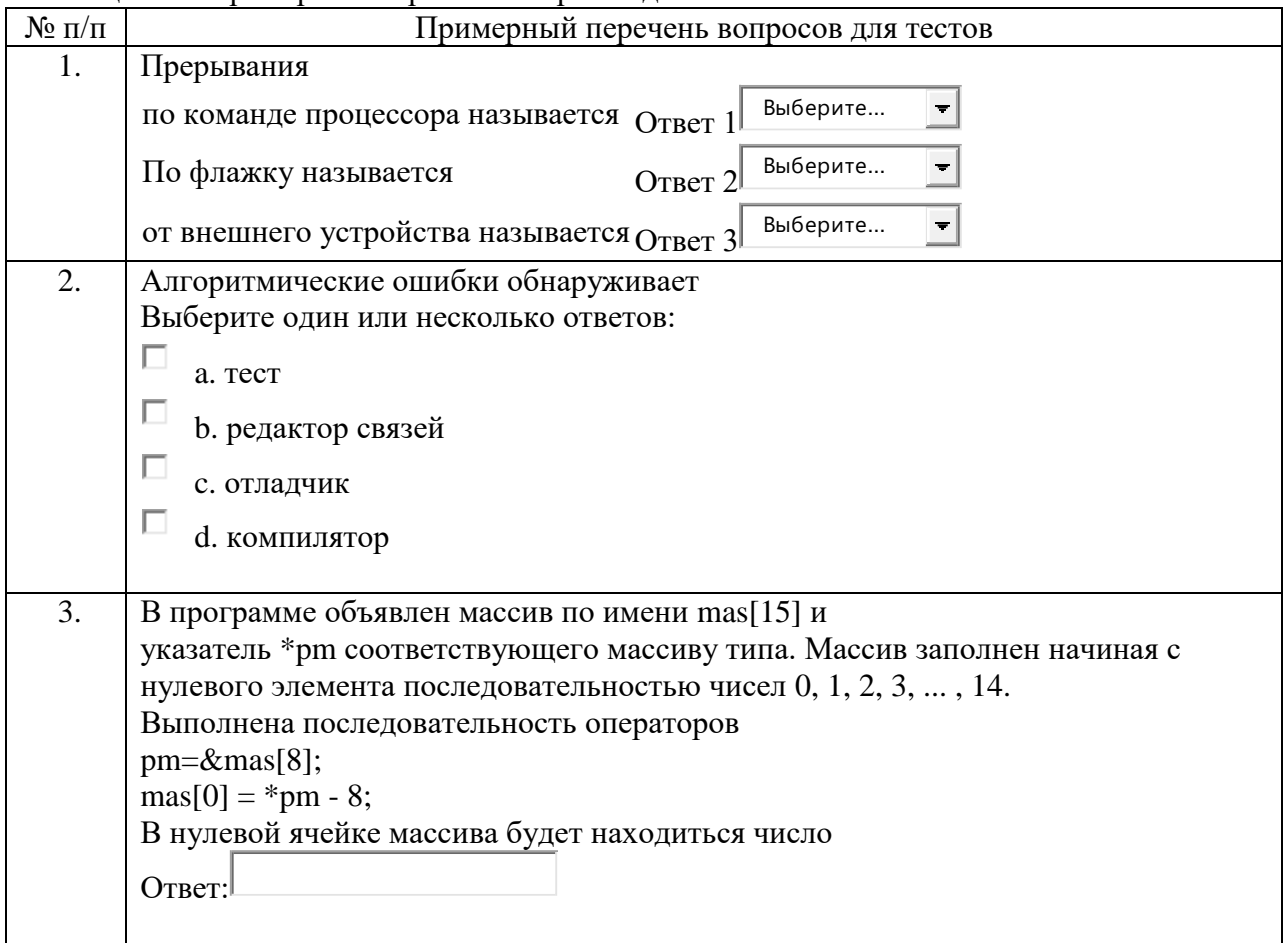

Общее количество вопросов банка более 1000.

Перечень тем контрольных работ по дисциплине обучающихся заочной формы обучения, представлены в таблице 19.

Таблица 19 – Перечень контрольных работ

| $N_2 \pi/\pi$      | Перечень контрольных работ |                       |  |              |                                        |            |  |  |
|--------------------|----------------------------|-----------------------|--|--------------|----------------------------------------|------------|--|--|
|                    |                            | Не предусмотрено      |  |              |                                        |            |  |  |
| 10.4. Методические |                            | материалы,            |  | определяющие | процедуры                              | оценивания |  |  |
| индикаторов,       |                            | характеризующих этапы |  |              | формирования компетенций, содержатся в |            |  |  |

индикаторов, характеризующих этапы формирования компетенции, содержатся в проведения текущего контроля успеваемости и промежуточной аттестации обучающихся  $\overline{\Gamma}$ *YAH*.

11. Методические указания для обучающихся по освоению дисциплины

11.1. Методические указания для обучающихся по освоению лекционного материала*.*

Основное назначение лекционного материала – логически стройное, системное, глубокое и ясное изложение учебного материала. Назначение современной лекции в рамках дисциплины не в том, чтобы получить всю информацию по теме, а в освоении фундаментальных проблем дисциплины, методов научного познания, новейших достижений научной мысли. В учебном процессе лекция выполняет методологическую, организационную и информационную функции. Лекция раскрывает понятийный аппарат конкретной области знания, её проблемы, дает цельное представление о дисциплине, показывает взаимосвязь с другими дисциплинами.

Планируемые результаты при освоении обучающимися лекционного материала:

 получение современных, целостных, взаимосвязанных знаний, уровень которых определяется целевой установкой к каждой конкретной теме;

получение опыта творческой работы совместно с преподавателем;

 развитие профессионально-деловых качеств, любви к предмету и самостоятельного творческого мышления.

появление необходимого интереса, необходимого для самостоятельной работы;

 получение знаний о современном уровне развития науки и техники и о прогнозе их развития на ближайшие годы;

 научиться методически обрабатывать материал (выделять главные мысли и положения, приходить к конкретным выводам, повторять их в различных формулировках);

получение точного понимания всех необходимых терминов и понятий.

Лекционный материал может сопровождаться демонстрацией слайдов и использованием раздаточного материала при проведении коротких дискуссий об особенностях применения отдельных тематик по дисциплине.

Структура предоставления лекционного материала:

 Презентация для лекций по дисциплине объемом \_6,5 Мб размером более 200 слайдов; Презентации размещены на странице дисциплины в системе LMS https://lms.guap.ru/new/course/view.php?id=59.

11.2. Методические указания для обучающихся по участию в семинарах.

Учебным планом не предусмотрено

11.3. Методические указания для обучающихся по прохождению практических занятий

Учебным планом не предусмотрено

11.4. Методические указания для обучающихся по выполнению лабораторных работ.

Для проведения лабораторных занятий используется учебно-методическое пособие Программирование на Visual C++: учеб.-метод. пособие / под общ. ред. А. Г. Степанова. – СПб.: ГУАП, 2018. – 201 с. размещенное на странице дисциплины в системе LMS https://lms.guap.ru/new/course/view.php?id=59. Оно содержит методические указания, задание и требования к проведению лабораторных работ, структуру и форму отчета о лабораторной работе, требования к оформлению отчета о лабораторной работе и контрольные вопросы.

В ходе выполнения лабораторных работ обучающийся должен углубить и закрепить знания, практические навыки, овладеть современной методикой и техникой эксперимента в соответствии с квалификационной характеристикой обучающегося. Выполнение лабораторных работ состоит из экспериментально-практической, расчетноаналитической частей и контрольных мероприятий.

Выполнение лабораторных работ обучающимся является неотъемлемой частью изучения дисциплины, определяемой учебным планом, и относится к средствам, обеспечивающим решение следующих основных задач обучающегося:

 приобретение навыков исследования процессов, явлений и объектов, изучаемых в рамках данной дисциплины;

 закрепление, развитие и детализация теоретических знаний, полученных на лекциях;

получение новой информации по изучаемой дисциплине;

 приобретение навыков самостоятельной работы с лабораторным оборудованием и приборами.

11.5. Методические указания для обучающихся по прохождению курсового проектирования/выполнения курсовой работы

1.1. Методические указания для обучающихся по прохождению курсового проектирования/выполнения курсовой работы

Методические указания для выполнения курсовой работы Объектноориентированный анализ и программирование. Методические указания по выполнению курсовой работы / Степанов А. Г., Космачев В. М., Зуева Н. В. размещены на странице системы управления обучением. ГУАП, 2017. 32 с. https://lms.guap.ru/new/course/view.php?id=59. Они содержат необходимые методические указания, структуру пояснительной записки курсового проекта/ работы и требования по ее оформлению. Курсовой проект/ работа проводится с целью формирования у обучающихся опыта комплексного решения конкретных задач профессиональной деятельности.

1.2. Методические указания для обучающихся по прохождению самостоятельной работы

Методические указания для самостоятельной работы студентов находятся на странице дисциплины в LMS https://lms.guap.ru/new/course/view.php?id=59.

В ходе выполнения самостоятельной работы, обучающийся выполняет работу по заданию и при методическом руководстве преподавателя, но без его непосредственного участия.

В процессе выполнения самостоятельной работы, у обучающегося формируется целесообразное планирование рабочего времени, которое позволяет им развивать умения и навыки в усвоении и систематизации приобретаемых знаний, обеспечивает высокий уровень успеваемости в период обучения, помогает получить навыки повышения профессионального уровня.

1.3. Методические указания для обучающихся по прохождению текущего контроля успеваемости.

Текущий контроль успеваемости предусматривает контроль качества знаний обучающихся, осуществляемого в течение семестра с целью оценивания хода освоения дисциплины.

Текущий контроль успеваемости проводится в форме компьютерного тестирования, которое проводится в конце каждого месяца изучения дисциплины. Кроме этого, текущий контроль проводится по материалам лабораторных работ по мере их защиты.

1.4. Методические указания для обучающихся по прохождению промежуточной аттестации.

Промежуточная аттестация обучающихся предусматривает оценивание промежуточных и окончательных результатов обучения по дисциплине. Она включает в себя:

 экзамен – форма оценки знаний, полученных обучающимся в процессе изучения всей дисциплины или ее части, навыков самостоятельной работы, способности применять их для решения практических задач. Экзамен, как правило, проводится в период экзаменационной сессии и завершается аттестационной оценкой «отлично», «хорошо», «удовлетворительно», «неудовлетворительно».

 зачет – это форма оценки знаний, полученных обучающимся в ходе изучения учебной дисциплины в целом или промежуточная (по окончании семестра) оценка знаний обучающимся по отдельным разделам дисциплины с аттестационной оценкой «зачтено» или «не зачтено».

 дифференцированный зачет – это форма оценки знаний, полученных обучающимся при изучении дисциплины, при выполнении курсовых проектов, курсовых работ, научно-исследовательских работ и прохождении практик с аттестационной оценкой «отлично», «хорошо», «удовлетворительно», «неудовлетворительно».

Промежуточная аттестация проводится в форме компьютерного тестирования из вычислительных лабораторий университета по расписанию сессии.

# Лист внесения изменений в рабочую программу дисциплины

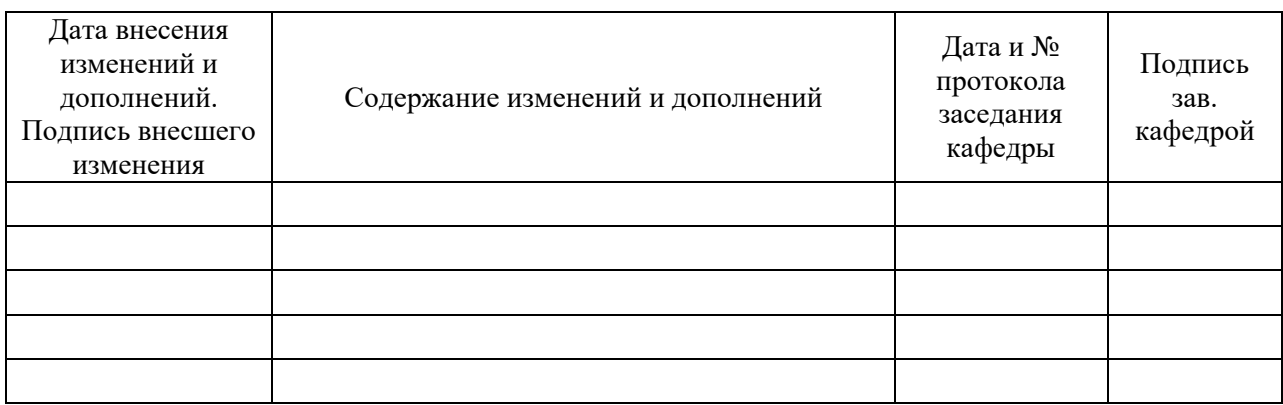